# COMPUTACIÓN 1

### Instituto de Computación

## **2 do Parcial - 28 de noviembre de 2019**

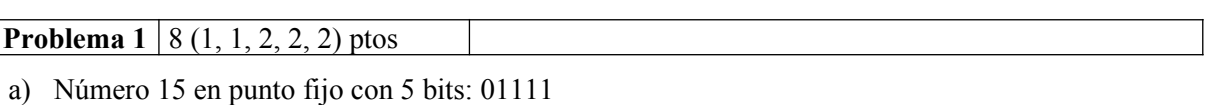

Complemento bit a bit de 15: 10000

-15 en complemento a 1 de 5 bits: 10000

b)  $10011 + 10010 = 00101$ . La suma no es representable en complemento a 2 con 5 bits.

c)

- I. 4 y 8 son dos potencias de 2 consecutivas. De hecho 4 es 2² por lo que su representación en el sistema de PF planteado es 0 101 00000 y 8 es 2<sup>3</sup> por lo que su representación en el sistema de PF planteado es  $0\ 110\ 00000$  (con 3 bits de exponente el exceso M= $2<sup>3-1</sup>-1=3$ ). La cantidad de números representables entre 4 y 8 es entonces 2 elevado a la cantidad de bits de la mantisa  $(5) + 1$  (porque se incluyen los extremos).
- II. El bit de signo es 1, por lo que se trata de un número negativo.

El exponente es 101, que equivale a 5. Restando el exceso (3) tenemos que el exponente es 2.

Por último, la mantisa es 10000, por lo que el número es  $-1.1_2 \times 2^2 = -110_2 \times 2^0 = -6$ .

III. La diferencia entre exponentes es 2, por lo que se debe desplazar dos lugares la mantisa del número de menor exponente introduciendo el "1," implícito. El resultado quedará con el exponente más grande (110). Como el sustraendo es negativo, lo negamos y simplemente sumamos las mantisas:

 $1,11101 + 0,01100 = 10,01001$ 

Para normalizar, desplazamos la coma hacia la izquierda aumentando en 1 el exponente y perdiendo el último bit de la mantisa:

0 111 00100

El resultado no es representable en el sistema de PF planteado, ya que el exponente 111 se reserva para Inf y NaN

#### COMPUTACIÓN 1 Instituto de Computación

**Problema 2** | 12 (4,8) ptos

```
a)
   function resultado = Suma(v)lv = lenqth(v);
      if lv == 0resultado = 0;
      else
            resultado = v(1) + Suma(v(2:lv));
      endif
  endfunction
b)
   function [parse, impares] = SumaParImpar(v)lv = length(v);if lv == 0parses = 0;imparses = 0:
       elseif lv == 1
          parses = 0;impares = v(1);
       else
          [parse, impares] = SumaParImpar(v(3:lv));imparses = impares + v(1);pares = pares + v(2);
      endif
  endfunction
```
**Problema 3** 8 ptos

```
function resultado = esSimetrica(M)
   i = 1:
   resultado = true:
   while resultado \&\&i \leq size(M,1)j = i+1;while resultado \& j \leq size(M,2)
               if M(i, j) == M(j, i)j = j+1;else
                      resultado = false;
               endif
         endwhile
         i = i+1;endwhile
endfunction
```
**Problema 4** 8 ptos

```
function u = sumaReflexiones\_rec(v)lv = length(v)if lv == 0u = [];
     else
        u = [v(1)+v(1v), sumaReflexiones rec(v(2:1v-1))];
     endif
endfunction
```
### COMPUTACIÓN 1 Instituto de Computación

```
Problema 5 8 ptos
    function M = Combinaciones(k)
       if (k == 0)M = [];
       else
          M = [0 1];endif
       for i = 2:kM = [zeros(1,size(M,2)) ones(1,size(M,2)); M M];endfor
```
endfunction

**Problema 6** 16 (8,8) ptos

```
a)
   function y = spmv_it(f,c,d,x,m)
      y = zeros(m, 1);for i=1:length(d)
            y(f(i)) = y(f(i)) + d(i)*x(c(i))endfor
   endfunction
b)
   function [f2,c2,d2] = mult_col\_rec(f1,c1,d1,v)n = length(d1);if n == 0 f2=[];
          c2=[];
          d2=[];
      else
          [f2,c2,d2]=mult col rec(f1(2:n),c1(2:n),d1(2:n),v);
          if v(c1(1)) \sim = 0d2 = [d1(1) * v(c1(1)), d2];f2 = [f1(1), f2];c2 = [c1(1), c2]; endif
      endif
```
endfunction